ſ

of 18

| Appendix F                                                                                                    |                                                                                                    |          |       |                                          |
|----------------------------------------------------------------------------------------------------|----------------------------------------------------------------------------------------------------|----------|-------|------------------------------------------|
| NUCLEAR<br>WASTE<br>MANAGEMENT<br>Sandia PROCEDURE<br>National<br>Laboratories                                                                                                    | Implementation Do<br>Criteria                                                                                                    | cumen    | t     | Form Number:<br>NP 19-1-5<br>Page 1 of 1 |
| 1. Software Name:                                                                                                    | NUTS                                                                                                    |          |       |                                          |
| 2. Software Version:                                                                                                    | 2.05C                                                                                                    |          |       | · ·                                      |
| 3. Document Version                                                                                                    |                                                                                                    |          |       |                                          |
| 4. ERMS #:                                                                                                    | 543407                                                                                                    |          |       |                                          |
| Prior to sign-off of the ID, all items shall be appropriately addressed by the code sponsor so that "Yes" or "N/A" may be checked. Include this form as part of the ID.                                                                                                    |                                                                                                    |          |       |                                          |
| 5. Source Code                                                                                                    |                                                                                                    | <u>+</u> |       |                                          |
| Is the source of                                                                                                    | ode provided?                                                                                                    | 🛛 Yes    | 🗌 N/A | <b>`</b>                                 |
| <ul> <li>If applicable, is the change documentation in the source<br/>code clear and sufficient?</li> </ul>                                                                                                    |                                                                                                    | 🗌 Yes    | 🛛 N/A | L .                                      |
| management tool th                                                                                                    | code is not controlled in a configuration<br>en a hardcopy of the source is required.<br>mmercially obtained software for which<br>t provided.) |          |       |                                          |
| 6. Coding Standards                                                                                                    |                                                                                                    | 🔀 Yes    | 🗌 N/A |                                          |
| Are the coding standards and conventions which were adhered to in the development of the software identified?                                                                                                    |                                                                                                    |          |       |                                          |
| 7. Coding Standards                                                                                                    | 7. Coding Standards Implementation                                                                                                    |          | 🗌 N/A |                                          |
| Does the source code adhere to the coding standards and conventions defined in the ID?                                                                                                    |                                                                                                    |          |       |                                          |
| 8. Executable Gener                                                                                                    | 8. Executable Generation                                                                                                    |          | 🗌 N/A |                                          |
| Was the executable                                                                                                    | Was the executable generation process documented?                                                                                               |          |       |                                          |
| 9. Implementation Requirements                                                                                                    |                                                                                                    | 🛛 Yes    | 🔲 N/A |                                          |
| Was the code implemented according to the requirements of the RD and where applicable the DD?                                                                                                    |                                                                                                    |          |       |                                          |
| Amy Gilkey<br>10. Code Team/Sponsor's Name (print)<br>Sighature<br>Sighature<br>Amy Gillay<br>Sighature<br>Sighature<br>S |                                                                                                    |          |       |                                          |
| Sean Dunagan<br>11. Technical Reviewer's Name (print)                                                                                                    |                                                                                                    |          |       |                                          |
| Dave Kessel<br>12. Responsible Manager's Name (print) Reun Curcle 6/6/66<br>Signature 1 6/6/66                                                                                                    |                                                                                                    |          |       |                                          |
| Jenife (on<br>13. SCM Coordinator's Name (print) (print) (print) (print) (print) (print) (print)                                                                                                    |                                                                                                    |          |       |                                          |

**Information Only** 

Key for check boxes above:

Check Yes for each item reviewed and found acceptable Check N/A for items not applicable WIPP PA

¢

### **IMPLEMENTATION DOCUMENT**

for

### NUTS Version 2.05C

**Document Version 2.05C** 

ERMS #543407

May 24, 2006

:

4

### **TABLE OF CONTENTS**

| 4    |
|------|
|      |
|      |
|      |
|      |
|      |
|      |
|      |
|      |
|      |
|      |
| <br> |

#### **1.0 INTRODUCTION**

This document records the creation of the executable for NUTS Version 2.05C. This code is used by the Sandia National Laboratories' Performance Assessment (PA) in support of the performance assessment calculations for the Waste Isolation Pilot Plant (WIPP). Using the information contained in this document, qualified personnel can rebuild the executable for NUTS on the existing platform or install it on a similar platform.

#### 1.1 Software Identifier

| Code Name:                 | NUTS                                               |
|----------------------------|----------------------------------------------------|
| Version:                   | 2.05C                                              |
| WIPP Prefix:               | NUT                                                |
| CMS Library:               | NUT (WP\$CMSROOT:[NUT])                            |
| CMS Class:                 | QA0205C                                            |
| Executable:                | NUTS_QA0205C.EXE                                   |
| Executable Identification: | "P QA0205C 2.05C"                                  |
| Link Date/Time:            | 24-MAY-2006 12:52:14.61                            |
| Executable Size:           | 2366 blocks                                        |
| Platform:                  | OpenVMS V8.2 hp AlphaServer ES47 7/1150 (node GNR) |
| Compiler:                  | HP Fortran V8.0-104655-48F7C                       |
| Linker Identification:     | A13-03                                             |

#### 1.2 Points of Contact

SCMS Build Consultant:

Amy Gilkey Gram, Inc. (505) 998-0047 apgilke@sandia.gov

#### 2.0 SOURCE INFORMATION

This section provides the source code and subroutine-call hierarchy for NUTS.

#### 2.1 Source Code for NUTS

The source code for NUTS is stored in the Software Configuration Management System (SCMS) in class QA0205C of CMS library NUT.

The source code for NUTS includes the listed routines, contained in order in the following FORTRAN source files:

NUT\_CDBLIB.FOR: SUBROUTINE CDB\_OPENFILES SUBROUTINE CDB HEADER SUBROUTINE INITIALIZE CDB Subroutine CDBOATTR Subroutine CDBOVAR REAL FUNCTION CDBPROP Subroutine CDB\_READ SUBROUTINE CDB\_MAP SUBROUTINE CDB\_VARNAMES SUBROUTINE CDB\_WRITE NUT\_LIB.FOR: SUBROUTINE NUTS\_STOP SUBROUTINE BIN\_READ SUBROUTINE BIN\_WRITE SUBROUTINE INOUTFIL SUBROUTINE FILE\_OPEN SUBROUTINE VAX\_TIME NUT MAIN.FOR: PROGRAM NUTS SUBROUTINE ADSORP SUBROUTINE AREA\_INTERFACE SUBROUTINE ARRAY13D SUBROUTINE ARRAY23D SUBROUTINE ASC\_WRITE SUBROUTINE BANDIT SUBROUTINE BONDRY SUBROUTINE CONC\_\_MATRIX SUBROUTINE CONCMB SUBROUTINE CONVERT SUBROUTINE CONVTEST SUBROUTINE HETRO\_CONVTEST SUBROUTINE DEBUGSUB SUBROUTINE DECAYSOURCE SUBROUTINE DECAY\_SUM SUBROUTINE DSPRSN1 SUBROUTINE DSPRSN2 SUBROUTINE DSPRSNMF BLOCK DATA UNITSNO BLOCK DATA SOMECONST SUBROUTINE FLUX1 SUBROUTINE FLUX2

SUBROUTINE FLUX3 SUBROUTINE INITIALIZATION SUBROUTINE OMEGA SUBROUTINE OMEGAMF SUBROUTINE ONED3DINDEX SUBROUTINE OPTIM\_DIMENSION SUBROUTINE PRCIPDCY SUBROUTINE PRECIPITATE SUBROUTINE READ\_RAD SUBROUTINE MAT\_MAP SUBROUTINE PHYSPROP SUBROUTINE ADS\_INPUT SUBROUTINE MATDSP\_INPUT SUBROUTINE FRCDSP\_INPUT SUBROUTINE COMPMOL\_DIFFUSION SUBROUTINE ROCK\_DENSITY\_INPUT SUBROUTINE WASTE\_MATRIX\_INPUT SUBROUTINE SOURCE\_INPUT SUBROUTINE READ\_PROP SUBROUTINE READ\_2D\_PROP SUBROUTINE SOLUBILITYF SUBROUTINE TCONVERT SUBROUTINE CONV3DT01D SUBROUTINE UPDATE SUBROUTINE VELAVG SUBROUTINE ZEROID SUBROUTINE ZERO2D SUBROUTINE ZERO3D SUBROUTINE CURIES\_VALUES SUBROUTINE XYZCOORD SUBROUTINE STOTALMAS SUBROUTINE NTOTALMAS SUBROUTINE CNTOTALMAS BLOCK DATA VARDESCRPTN SUBROUTINE BWR13D SUBROUTINE BWR23D SUBROUTINE BWR33D SUBROUTINE AWR13D SUBROUTINE AWR23D SUBROUTINE AWR33D SUBROUTINE CORSOLUBILITY REAL\*8 FUNCTION CORSOL SUBROUTINE MOLDIFTEMP SUBROUTINE SW1\_CONC\_MATRIX SUBROUTINE SW2\_CONC\_MATRIX SUBROUTINE ISOTOPID SUBROUTINE CONCURIES SUBROUTINE DECAYCONSTANT SUBROUTINE COMPSLID SUBROUTINE FLAG SUBROUTINE SITE FLAG SUBROUTINE MATADS\_FLAG SUBROUTINE FRCADS\_FLAG SUBROUTINE KDTEMPDEP\_FLAG SUBROUTINE MATDSP\_FLAG SUBROUTINE FRCDSP\_FLAG SUBROUTINE MATFRCDSP\_FLAG SUBROUTINE MOLDIFTEMDEP\_FLAG SUBROUTINE MATSRC\_FLAG SUBROUTINE FRCSRC\_FLAG

SUBROUTINE MATPRINT\_FLAG SUBROUTINE FRCPRINT\_FLAG SUBROUTINE PRNTFREQ\_FLAG SUBROUTINE EXTSRC\_FLAG SUBROUTINE ZEROLIMIT SUBROUTINE INTRUSION\_TIME\_SUB SUBROUTINE SNKSRC SUBROUTINE TRUNCATE SUBROUTINE MBMAS SUBROUTINE BLOCKMAS SUBROUTINE BRAGCONV SUBROUTINE RENAMECOMP SUBROUTINE MASSCURIES SUBROUTINE CONTINUUM SUBROUTINE PROP\_SWITCH SUBROUTINE UNITCONVERT SUBROUTINE PRGM\_INFORM SUBROUTINE PRNT\_INFORM SUBROUTINE INBRAG\_BIN\_WRITE SUBROUTINE BOUNDJM1\_FLUX SUBROUTINE BOUNDJM2\_FLUX SUBROUTINE BOUNDJM3\_FLUX SUBROUTINE BOUNDJM4\_FLUX SUBROUTINE CONDENSATION SUBROUTINE SRCMOD\_YTOTVEL SUBROUTINE TIME\_PRECIP SUBROUTINE IND\_INTERPOLATE SUBROUTINE IND\_EQUAL\_INTERPOLATE SUBROUTINE STEPWISE\_INTERPOLATE SUBROUTINE SOLB\_INTERPOLATE SUBROUTINE AWRNG13D SUBROUTINE RANGE13D SUBROUTINE RANGE23D SUBROUTINE AWRNG23D SUBROUTINE RASC WRITE SUBROUTINE DSPRSN3 SUBROUTINE BRAG\_INPUT\_CHECK SUBROUTINE TEST\_INPUT\_CHECK SUBROUTINE NUTSG\_INPUT\_CHECK SUBROUTINE NUTSM\_INPUT\_CHECK SUBROUTINE NUTSF\_INPUT\_CHECK SUBROUTINE INITF\_CONC\_MAN SUBROUTINE INITM\_CONC\_MAN SUBROUTINE CDB\_INITM\_CONC\_FLAG SUBROUTINE CONC\_INIT\_INPUT SUBROUTINE RESET\_INTRUSION\_TIME SUBROUTINE INDID\_INTERPOLATE SUBROUTINE STEPWISE1D\_INTERPOLATE SUBROUTINE IND1D EQUAL INTERPOLATE SUBROUTINE SCALEUP\_COLLOID SUBROUTINE SCALE\_FACT\_COLLOID\_INPUT SUBROUTINE SOILBASECON SUBROUTINE CONC\_CHECK SUBROUTINE CONCMB2 SUBROUTINE RHSEXCONT SUBROUTINE CRANK1 SUBROUTINE FIRST\_CRANK2 SUBROUTINE SECOND\_CRANK2 SUBROUTINE TIMESOURCE REAL\*8 FUNCTION GHAT

SUBROUTINEBOUNDJM5\_FLUXSUBROUTINEFLUXADJUSTSUBROUTINEREALCONVSUBROUTINEPRC\_CONVERGENCESUBROUTINEIMPPRSRC1SUBROUTINESRC\_RHSADJSUBROUTINEGRID\_WITH\_PRECIPSUBROUTINEDISSOLVED\_MASSSUBROUTINEDECAY\_SUM\_IMSUBROUTINEALONEDECAYSUBROUTINEOLDCONCDCYSUBROUTINEIMP\_PRECIP

The source code for NUTS also includes the following FORTRAN INCLUDE files:

NUT\_CDBXFER.INC NUT\_COMMON.INC NUT\_PARAM,INC NUT\_QA.INC

#### 2.2 Subroutine-Call Hierarchy for NUTS

A subroutine-call hierarchy is output by the Software Coverage Analyzer (SCA) that is run as part of the process of building the executable. This hierarchy, listed below, is stored in the SCMS as file NUT\_CALLTREE\_QA0205C.TXT in class QA0205C of CMS library NUT.

```
NUTS procedure calls
   ADSORP routine calls
     DEBUGSUB routine calls
     . AWR13D routine calls
        . ARRAY13D routine
     .
       AWR23D routine calls
      .
         ARRAY23D routine
     DEXP function
     ZERO2D routine
   ALONEDECAY routine calls
     DEXP function (See above)
   ASC WRITE routine calls
   . AWR13D routine (See above)
     AWR23D routine (See above)
     AWR33D routine
     DEBUGSUB routine (See above)
     REALCONV routine
     TRUNCATE routine calls
     . INDEX function
      . LEN function
        MIN0 function
     XYZCOORD routine
   BANDIT routine calls
     MIN0 function (See above)
   BIN_WRITE routine calls
    CDB_WRITE routine calls
        ABS function
```

CDBOVAR routine calls . DBOVAR routine SNGL function CDB\_HEADER routine calls CDBOATTR routine calls . . . DBOATTR routine SNGL function (See above) . CDB\_VARNAMES routine calls ٠ . DBOVRNAM routine . . STRPACK routine • DBOHEAD routine -DBOINFO routine . DFLOAT function . SNGL function (See above) . STRPACK routine (See above) DBISTEP routine DBOSTEP routine DBOTIME routine DBOVAR routine (See above) DEBUGSUB routine (See above) SNGL function (See above) STRPACK routine (See above) BLOCKMAS routine calls DEBUGSUB routine (See above) ZERO2D routine (See above) BOUNDJM1\_FLUX routine calls DSIGN function INT function ZERO2D routine (See above) BOUNDJM2\_FLUX routine calls DSIGN function (See above) INT function (See above) ZERO2D routine (See above) BOUNDJM3\_FLUX routine BOUNDJM4\_FLUX routine BOUNDJM5\_FLUX routine calls DSIGN function (See above) INT function (See above) ZERO2D routine (See above) COMPSLID routine calls RENAMECOMP routine CONCMB routine calls DABS function DMAX1 function ZERO1D routine ZERO2D routine (See above) CONCMB2 routine calls DABS function (See above) DMAX1 function (See above) ZERO1D routine (See above) ZERO2D routine (See above) CONCURIES routine CONC\_CHECK routine CONC\_MATRIX routine calls DEBUGSUB routine (See above) MRHSADJ routine SRC\_RHSADJ routine SW1\_CONC\_MATRIX routine calls . DEBUGSUB routine (See above) ZERO2D routine (See above)

SW2\_CONC\_MATRIX routine calls DEBUGSUB routine (See above) ZERO2D routine (See above) ZERO1D routine (See above) ZERO2D routine (See above) CONDENSATION routine calls ZERO2D routine (See above) CONVERT routine calls AREA\_INTERFACE routine BIN\_READ routine calls CDB\_READ routine calls CDB\_MAP routine calls MOD function . DBISTEP routine (See above) DBIVAR routine DBLE function INITIALIZE\_CDB routine calls CDBPROP routine calls • . DBIPROP routine • **ISTRFIND** routine . CDB\_MAP routine (See above) . DBIATTR routine . DBIELBLK routine . DBIINFO routine . DBIMAP routine • DBINELB routine . DBINVAR routine . DBIPROP routine (See above) . DBIQAREC routine . DBISIZES routine . DBITITLE routine • DBLE function (See above) • DBOQAREC routine • DBOTITLE routine • EXDATE routine . EXTIME routine • INDEX function (See above) • . ISTRLEN routine MAT MAP routine calls . . MAX function • MAX function (See above) . QAABORT routine . XYZCOORD routine (See above) STRPACK routine (See above) BONDRY routine calls . INT function (See above) . MOD function (See above) BRAG\_INPUT\_CHECK routine calls . ABS function (See above) INDEX function (See above) CONV3DTO1D routine DEBUGSUB routine (See above) DEXP function (See above) OPTIM\_DIMENSION routine calls CHAR function INDEX function (See above) MAX0 function ZERO1D routine (See above) CONVTEST routine calls AREA\_INTERFACE routine (See above)

ERMS #543407 May 24, 2006 Page 10

BONDRY routine (See above) DEBUGSUB routine (See above) OPTIM\_DIMENSION routine (See above) ZERO1D routine (See above) CORSOLUBILITY routine calls CORSOL routine calls DEXP function (See above) DLOG function DEBUGSUB routine (See above) CRANK1 routine DEBUGSUB routine (See above) DECAYCONSTANT routine calls DLOG function (See above) DECAYSOURCE routine calls DEBUGSUB routine (See above) DECAY\_SUM routine calls DEBUGSUB routine (See above) DECAY\_SUM\_IM routine DISSOLVED\_MASS routine DSPRSN1 routine calls DEBUGSUB routine (See above) DSPRSN2 routine calls SQRT function VELAVG routine calls DABS function (See above) ZERO2D routine (See above) DSPRSN3 routine DSPRSNMF routine calls DABS function (See above) DEBUGSUB routine (See above) ZERO2D routine (See above) FILE\_OPEN routine FIRST\_CRANK2 routine FLUX1 routine calls DEBUGSUB routine (See above) ZERO1D routine (See above) FLUX2 routine calls DEBUGSUB routine (See above) ZERO1D routine (See above) FLUX3 routine calls DEBUGSUB routine (See above) ZERO1D routine (See above) FLUXADJUST routine GHAT routine calls MAX function (See above) GRID\_WITH\_PRECIP routine HETRO\_CONVTEST routine calls AREA\_INTERFACE routine (See above) BONDRY routine (See above) CONV3DT01D routine (See above) OPTIM\_DIMENSION routine (See above) ZERO1D routine (See above) IMPPRSRC1 routine calls ZERO1D routine (See above) IMPPRSRC2 routine calls SOLUBILITYF routine calls DEBUGSUB routine (See above) ZERO2D routine (See above) ZERO1D routine (See above) IMP\_PRECIP routine

INBRAG\_BIN\_WRITE routine calls BWR13D routine calls . ARRAY13D routine (See above) BWR23D routine calls . ARRAY23D routine (See above) REAL function INITIALIZATION routine calls BLOCKMAS routine (See above) CONV3DT01D routine (See above) CORSOLUBILITY routine (See above) DEBUGSUB routine (See above) IND1D\_EQUAL\_INTERPOLATE routine calls . DMIN1 function IND\_EQUAL\_INTERPOLATE routine calls DMIN1 function (See above) . PRECIPITATE routine calls . DEBUGSUB routine (See above) SOLUBILITYF routine (See above) ZERO2D routine (See above) SOLB\_INTERPOLATE routine calls IND1D\_INTERPOLATE routine . IND\_INTERPOLATE routine STEPWISE1D\_INTERPOLATE routine . STEPWISE\_INTERPOLATE routine . ZERO2D routine (See above) TIME\_PRECIP routine calls ZERO2D routine (See above) . ZERO1D routine (See above) ZERO2D routine (See above) INOUTFIL routine calls CDB\_OPENFILES routine calls CONTINUUM routine DBERRUNI routine DBIOPEN routine DBOOPEN routine DBSETUP routine FILCMDLIN routine FILDFNAM routine FILOPEN routine FILPARSE routine FILRDNAMS routine FILWRNAMS routine FLAG routine calls CDB\_INITM\_CONC\_FLAG routine . EXTSRC\_FLAG routine . FRCADS\_FLAG routine . FRCDSP\_FLAG routine FRCPRINT\_FLAG routine FRCSRC\_FLAG routine . INITF\_CONC\_MAN routine INITM\_CONC\_MAN routine KDTEMPDEP\_FLAG routine . MATADS\_FLAG routine . . MATDSP\_FLAG routine . MATFRCDSP\_FLAG routine . MATPRINT\_FLAG routine . MATSRC\_FLAG routine . MOLDIFTEMDEP\_FLAG routine . PRNTFREQ\_FLAG routine SITE\_FLAG routine .

ZEROLIMIT routine INDEX function (See above) IQAERRUNI routine ISTRLEN routine (See above) MCINIT routine MDINIT routine QAABORT routine (See above) QABANNER routine QADOEDIS routine QAPAGE routine QASETUP routine RENAMECOMP routine (See above) STRPACK routine (See above) STRUPCASE routine ISOTOPID routine calls RENAMECOMP routine (See above) MASSCURIES routine calls CNTOTALMAS routine calls DEBUGSUB routine (See above) ZERO1D routine (See above) CURIES\_VALUES routine calls . DEBUGSUB routine (See above) NTOTALMAS routine calls DEBUGSUB routine (See above) ZERO1D routine (See above) STOTALMAS routine calls DEBUGSUB routine (See above) ZERO2D routine (See above) MBMAS routine calls DEBUGSUB routine (See above) MOD function (See above) MOLDIFTEMP routine OLDCONCDCY routine OMEGA routine calls DEBUGSUB routine (See above) DSIGN function (See above) INT function (See above) OMEGAMF routine calls DEBUGSUB routine (See above) DSIGN function (See above) INT function (See above) ONED3DINDEX routine calls DEBUGSUB routine (See above) PRCIPDCY routine calls . DEBUGSUB routine (See above) PRC\_CONVERGENCE routine calls DABS function (See above) PRECIPITATE routine (See above) PRGM\_INFORM routine calls VAX\_TIME routine calls DBLE function (See above) DMOD function EXCPUS routine EXDATE routine (See above) EXTIME routine (See above) INT function (See above) PRNT\_INFORM routine calls RENAMECOMP routine (See above) TRUNCATE routine (See above) PROP\_SWITCH routine calls

CONV3DT01D routine (See above) ZERO1D routine (See above) RASC\_WRITE routine calls . AWRNG13D routine calls RANGE13D routine REAL function (See above) AWRNG23D routine calls RANGE23D routine READ\_RAD routine RENAMECOMP routine (See above) RESET\_INTRUSION\_TIME routine calls BIN\_READ routine (See above) BLOCKMAS routine (See above) . BRAG\_INPUT\_CHECK routine (See above) . CONV3DTO1D routine (See above) . DEXP function (See above) . PRECIPITATE routine (See above) SOLB\_INTERPOLATE routine (See above) TIME\_PRECIP routine (See above) ZERO1D routine (See above) RHSEXCONT routine SCALEUP\_COLLOID routine SECOND\_CRANK2 routine SNKSRC routine calls DEBUGSUB routine (See above) SOILBASECON routine SOLB\_INTERPOLATE routine (See above) SOLUBILITYF routine (See above) TCONVERT routine calls ASC\_WRITE routine (See above) BIN\_READ routine (See above) BRAG\_INPUT\_CHECK routine (See above) CONV3DTO1D routine (See above) DEXP function (See above) VAX\_TIME routine (See above) ZERO1D routine (See above) TEST\_INPUT\_CHECK routine calls . ABS function (See above) INDEX function (See above) LEN function (See above) TIME\_PRECIP routine (See above) UNITCONVERT routine calls ZERO1D routine (See above) UPDATE routine VAX\_TIME routine (See above) ZERO2D routine (See above)

Note: The notation "(See above)" that follows some routines and/or functions means that the indicated routine/function appears earlier in the call tree. If an expansion of the call tree is associated with that routine/function, the expansion is presented only with its first occurrence.

All routines listed in Section 2.1 should be listed in the subroutine-call hierarchy, with the exception of routines that are never referenced. A list of routines that are never referenced is output by SCA. This list, summarized below, is stored in the SCMS as file NUT\_SCA\_MOD\_NOT\_REF\_QA0205C.TXT in class QA0205C of CMS library NUT. SCA identified the following routines as never referenced:

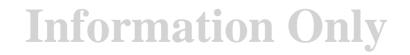

ADS\_INPUT procedure BRAGCONV procedure BWR33D procedure COMPMOL\_DIFFUSION procedure CONC\_INIT\_INPUT procedure FRCDSP\_INPUT procedure INTRUSION\_TIME\_SUB procedure MATDSP\_INPUT procedure NUTSF\_INPUT\_CHECK procedure NUTSG\_INPUT\_CHECK procedure NUTSM\_INPUT\_CHECK procedure NUTS\_STOP procedure PHYSPROP procedure ROCK\_DENSITY\_INPUT procedure SCALE\_FACT\_COLLOID\_INPUT procedure SOURCE\_INPUT procedure SRCMOD\_YTOTVEL procedure TIMESOURCE procedure WASTE\_MATRIX INPUT procedure

The subroutine-call hierarchy includes routines that are not listed in Section 2.1, as follows.

- Intrinsic FORTRAN functions that are called from NUTS are included in the hierarchy. They are identified as "functions" rather than "routines".
- WIPP PA standard library routines that are called from NUTS are included in the hierarchy. The source code for these libraries (described in Section 2.3) can be found in the related Implementation Documents, which are on file in the Sandia WIPP Central Files. CAMDAT\_LIB [1] routines begin with "DB". CAMCON\_LIB [2] routines begin with "QA", "IQA", "FF", "FIL", "FE", "STR", or "ISTR". CAMSUPES\_LIB [3] routines begin with "EX", "IX", "MD", or "MC".

#### 2.3 Coding Standards and Conventions

Formal software standards were not invoked in developing this software. However, by convention, WIPP PA software that is written in FORTRAN to run on the Compaq Alpha should use software libraries to perform specific functions. Each library is documented in the related User's Manual, which is on file in the Sandia WIPP Central Files. NUTS uses three of these libraries:

- CAMDAT\_LIB [4] reads and writes information to CAMDAT files.
- CAMCON\_LIB [5] provides general-use functions, such as the display of standardized output and the free-field parsing of input.
- CAMSUPES\_LIB [6] provides machine-dependent functions, especially dynamic memory manipulation.

### 3.0 GENERATION OF EXECUTABLE

This section provides the necessary files for generating the executable for this version of NUTS. This process is referred to as a "build". For step-by-step instructions regarding how the build is accomplished, please consult the WIPP PA SCMS Plan [7]. See the SCMS Build Consultant for more information.

#### 3.1 Build Script

The build script is invoked to generate the executable for NUTS. The build script is stored in the SCMS as file WP\_BUILD.COM in class QA0205C of CMS library WP. For the NUTS build described in this document, WP BUILD.COM was invoked as follows:

\$ @WP\_BUILD Code Prefix : NUT Build type (P=prod, T=test, D=local) : P Class name (blank for latest generations) : QA0205C Build for SCA? (Y or N) [N] : Y

Note that SCA (described in Section 2.2) is run as part of the build.

#### 3.2 Build Data File

The build script reads certain code-specific parameters, such as the compile options and the code version number, from a build data file. The build data file is stored in the SCMS as file WP\_BUILD.DAT in class QA0205C of CMS library WP. The following portion of the file is specific to NUTS:

NUT1NUTSNUTNUT2/obj=wp\_olb:/list/show=include/separate/assume=dummyNUT32.05CCDB-NUTS

#### 3.3 Compile and Link Commands for NUTS Build

The Module Management System (MMS) is invoked by the build script to compile and link NUTS. The MMS description file defines MMS actions and dependencies for NUTS. It is stored in the SCMS as file NUT.MMS in class QA0205C of CMS library NUT.

The default MMS rules that apply to all WIPP builds are stored in the SCMS as file WP\_MMS\$DEFAULT\_RULES.MMS in class QA0205C of CMS library WP.

#### 3.4 Log Files from NUTS Build

The log files from the NUTS build the SCMS files are stored in as NUT\_BUILD\_QA0205C.LOG and NUT\_MMS\_QA0205C.LOG in class QA0205C of CMS library NUT.

#### 3.5 PCA Build

Verification and validation of NUTS may involve coverage testing using the Performance Coverage Analyzer (PCA). PCA output is used to identify modules that are not exercised by the test set. To run PCA, a unique PCA executable must be generated.

The PCA executable, NUTS\_TEST\_PCA\_QA0205C.EXE, can be generated using the build script described in Section 3.1. To build the PCA executable, WP\_BUILD.COM would be invoked as follows:

```
$ @WP_BUILD
Code Prefix : NUT
Build type (P=prod, T=test, D=local) : T
Class name (blank for latest generations) : QA0205C
Build from CMS sources? (Y or N) [N] : Y
Build for SCA? (Y or N) [N] : N
Build for PCA? (Y or N) [N] : Y
```

#### 4.0 **REFERENCES**

- 1. WIPP PA (Performance Assessment). 2006. Implementation Document for CAMDAT\_LIB Version 1.26. Sandia National Laboratories. Sandia WIPP Central Files ERMS #543021.
- 2. WIPP PA (Performance Assessment). 2006. Implementation Document for CAMCON\_LIB Version 2.21. Sandia National Laboratories. Sandia WIPP Central Files ERMS #543029.
- 3. WIPP PA (Performance Assessment). 2006. Implementation Document for CAMSUPES\_LIB Version 2.23. Sandia National Laboratories. Sandia WIPP Central Files ERMS #543023.
- 4. WIPP PA (Performance Assessment). 1995. User's Manual for CAMDAT\_LIB Version 1.22. Sandia National Laboratories. Sandia WIPP Central Files ERMS #227727.
- 5. WIPP PA (Performance Assessment). 1995. User's Manual for CAMCON\_LIB Version 2.16. Sandia National Laboratories. Sandia WIPP Central Files ERMS #227738.
- WIPP PA (Performance Assessment). 1995. User's Manual for CAMSUPES\_LIB Version 2.18. Sandia National Laboratories. Sandia WIPP Central Files ERMS #227745.
- Long, J. 2003. WIPP Performance Assessment (PA) Software Configuration Management System (SCMS) Plan, Revision 2. Sandia National Laboratories. Sandia WIPP Central Files ERMS #524707.